HANDY ONE-LINE SCRIPTS FOR AWK 21 August 2019 Compiled by Eric Pement version 0.28 Latest version of this file (in English) is usually at: http://www.pement.org/awk/awk1line.txt This file is also available in other languages: Chinese - http://www.pement.org/awk/awk1line\_zh-CN.txt

USAGE:

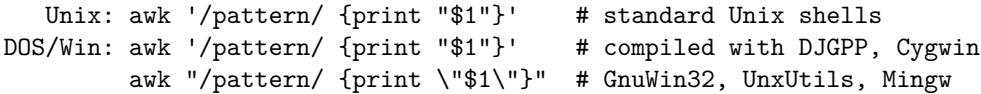

Notice to Windows users: The examples in this file use 'single quotes' and are intended for use with a shell like bash or ksh. If you use a command interpreter such as CMD.EXE or TCC.EXE, single quotes will not work. You must use "double quotes" instead. Furthermore, Microsoft Windows uses the percent sign (%) to mark environment variables, so this symbol must be doubled (%%) to yield a single percent sign visible to awk compiled for Windows or MS-DOS. (Again, this warning does not apply if your shell is bash, ksh, or a standard Unix shell.)

I learned awk in a DOS environment, so some of the notes warn of DOS and Unix newline issues. "\n" represents a newline (LF) in awk.

There are 4 versions of awk in common use: original awk (1977), new awk or nawk (1985), mawk (a variant of new awk), and GNU awk or gawk (still actively maintained). These scripts will run under nawk, the most common version in the Unix world.

If an example runs only on GNU awk, the command 'gawk' will be used. I consider a one-line script to be 65 characters or less. Shorter scripts usually appear first. Finally, I normally use '1' instead of '{print}' to print a line of output. Let me know of any errors you find.

## FILE SPACING:

```
# double space a file
awk '1;{print ""}'
awk 'BEGIN{ORS="\n\nu;1'
```
# double space a file which already has blank lines in it. Output file

```
# should contain no more than one blank line between lines of text.
 # NOTE: On Unix systems, DOS lines which have only CRLF (\r\n) are
 # often treated as non-blank, and thus 'NF' alone will return TRUE.
 awk 'NF{print $0 "\n"}'
# triple space a file
 awk '1;{print "\n"}'
NUMBERING AND CALCULATIONS:
 # precede each line by its line number FOR THAT FILE (left alignment).
 # Using a tab (\t) instead of space will preserve margins.
 awk '{print FNR "\t" $0}' files*
 # precede each line by its line number FOR ALL FILES TOGETHER, with tab.
 awk '{print NR "\t" $0}' files*
 # number each line of a file (number on left, right-aligned)
 # Double the percent signs if typing from the DOS command prompt.
awk '{printf("%5d : %s\n", NR,$0)}'
 # number each line of file, but only print numbers if line is not blank
 # Remember caveats about Unix treatment of \r (mentioned above)
 awk 'NF{$0=++a " :" $0};1'
awk '{print (NF? ++a " :" :"") $0}'
# count lines (emulates "wc -l")
awk 'END{print NR}'
 # print the sums of the fields of every line
awk '{s=0; for (i=1; i<=NF; i++) s=s+$i; print s}'
# add all fields in all lines and print the sum
 awk '{for (i=1; i<=NF; i++) s=s+$i}; END{print s}'
 # print every line after replacing each field with its absolute value
 awk '{for (i=1; i <= NF; i + +) if ($i < 0) $i = -$i; print }'
 awk '{for (i=1; i<=NF; i++) $i = ($i < 0) ? -$i : $i; print }'
 # print the total number of fields ("words") in all lines
 awk '{ total = total + NF }; END {print total}' file
 # print the total number of lines that contain "Beth"
 awk '/Beth/{n++}; END {print n+0}' file
```
# print the largest first field and the line that contains it # Intended for finding the longest string in field #1 awk '\$1 > max {max=\$1; maxline=\$0}; END{ print max, maxline}'

# print the number of fields in each line, followed by the line awk '{ print NF ":" \$0 } '

# print the last field of each line awk '{ print \$NF }'

# print the last field of the last line awk '{ field =  $NF$  }; END{ print field }'

# print every line with more than 4 fields awk 'NF  $> 4'$ 

# print every line where the value of the last field is > 4 awk '\$NF > 4'

## STRING CREATION:

# create a string of a specific length (e.g., generate 513 spaces) awk 'BEGIN{while (a++<513) s=s " "; print s}'

# insert a string of specific length at a certain character position # Example: insert 49 spaces after column #6 of each input line. gawk --re-interval 'BEGIN{while(a++<49)s=s " "};{sub(/^.{6}/,"&" s)};1'

## ARRAY CREATION:

# These next 2 entries are not one-line scripts, but the technique # is so handy that it merits inclusion here.

# create an array named "month", indexed by numbers, so that month[1] # is 'Jan', month[2] is 'Feb', month[3] is 'Mar' and so on. split("Jan Feb Mar Apr May Jun Jul Aug Sep Oct Nov Dec", month, " ")

# create an array named "mdigit", indexed by strings, so that # mdigit["Jan"] is 1, mdigit["Feb"] is 2, etc. Requires "month" array for  $(i=1; i<=12; i++)$  mdigit $[month[i]] = i$ 

TEXT CONVERSION AND SUBSTITUTION:

# IN UNIX ENVIRONMENT: convert DOS newlines (CR/LF) to Unix format awk ' $\{sub//r$(\prime,\prime\prime)\};1'$  # assumes EACH line ends with Ctrl-M # IN UNIX ENVIRONMENT: convert Unix newlines (LF) to DOS format awk '{sub(/\$/,"\r")};1' # IN DOS ENVIRONMENT: convert Unix newlines (LF) to DOS format awk 1 # IN DOS ENVIRONMENT: convert DOS newlines (CR/LF) to Unix format # Cannot be done with DOS versions of awk, other than gawk: gawk -v BINMODE="w" '1' infile >outfile # Use "tr" instead. tr  $-d \rightharpoonup c$  infile >outfile  $\longrightarrow$  # GNU tr version 1.22 or higher # delete leading whitespace (spaces, tabs) from front of each line # aligns all text flush left awk '{sub(/^[ \t]+/, "")};1' # delete trailing whitespace (spaces, tabs) from end of each line awk '{sub(/[ \t]+\$/, "")};1' # delete BOTH leading and trailing whitespace from each line awk '{gsub(/^[ \t]+|[ \t]+\$/,"")};1' awk '{\$1=\$1};1' # also removes extra space between fields # insert 5 blank spaces at beginning of each line (make page offset) awk '{sub(/^/, " ")};1' # align all text flush right on a 79-column width awk '{printf "%79s\n", \$0}' file\* # center all text on a 79-character width awk '{l=length();s=int((79-l)/2); printf "%"(s+l)"s\n",\$0}' file\* # substitute (find and replace) "foo" with "bar" on each line awk '{sub(/foo/,"bar")}; 1' # replace only 1st instance gawk '{\$0=gensub(/foo/,"bar",4)}; 1' # replace only 4th instance awk '{gsub(/foo/,"bar")}; 1' # replace ALL instances in a line # substitute "foo" with "bar" ONLY for lines which contain "baz" awk '/baz/{gsub(/foo/, "bar")}; 1' # substitute "foo" with "bar" EXCEPT for lines which contain "baz" awk '!/baz/{gsub(/foo/, "bar")}; 1'

```
# change "scarlet" or "ruby" or "puce" to "red"
 awk '{gsub(/scarlet|ruby|puce/, "red")}; 1'
# reverse order of lines (emulates "tac")
awk '{a[i++]=$0} END {for (j=i-1; j>=0;) print a[j--] }' file*
# if a line ends with a backslash, append the next line to it (fails if
# there are multiple lines ending with backslash...)
 awk '/\\$/ {sub(/\\$/,""); getline t; print $0 t; next}; 1' file*
# print and sort the login names of all users
awk -F ":" '{print $1 | "sort" }' /etc/passwd
# print the first 2 fields, in opposite order, of every line
awk '{print $2, $1}' file
# switch the first 2 fields of every line
awk '{temp = $1; $1 = $2; $2 = temp}' file
# print every line, deleting the second field of that line
awk '{ $2 = "": print }'
# print in reverse order the fields of every line
awk '{for (i=NF; i>0; i--) printf("%s ",$i);print ""}' file
# concatenate every 5 lines of input, using a comma separator
# between fields
awk 'ORS=NR%5?",":"\n"' file
SELECTIVE PRINTING OF CERTAIN LINES:
# print first 10 lines of file (emulates behavior of "head")
awk 'NR < 11'
# print first line of file (emulates "head -1")
awk 'NR>1{exit};1'
 # print the last 2 lines of a file (emulates "tail -2")
 awk '{y=x "\n" $0; x=$0};END{print y}'
 # print the last line of a file (emulates "tail -1")
 awk 'END{print}'
# print only lines which match regular expression (emulates "grep")
```

```
awk '/regex/'
# print only lines which do NOT match regex (emulates "grep -v")
awk '!/regex/'
# print any line where field #5 is equal to "abc123"
awk '$5 == "abc123"'
# print only those lines where field #5 is NOT equal to "abc123"
# This will also print lines which have less than 5 fields.
awk '$5 != "abc123"'
awk ' ! ($5 == "abc123")'
# matching a field against a regular expression
awk '$7 \sim /^[a-f]/' # print line if field #7 matches regex
awk '$7 !~ \text{/} ^[a-f]/' # print line if field #7 does NOT match regex
# print the line immediately before a regex, but not the line
# containing the regex
awk '/regex/{print x};{x=$0}'
awk '/regex/{print (NR==1 ? "match on line 1" : x)}; {x=$0}'
# print the line immediately after a regex, but not the line
# containing the regex
awk '/regex/{getline;print}'
# grep for AAA and BBB and CCC (in any order on the same line)
awk '/AAA/ && /BBB/ && /CCC/'
# grep for AAA and BBB and CCC (in that order)
awk '/AAA.*BBB.*CCC/'
# print only lines of 65 characters or longer
awk 'length > 64'
# print only lines of less than 65 characters
awk 'length < 64'
# print section of file from regular expression to end of file
awk '/regex/,0'
awk '/regex/,EOF'
# print section of file based on line numbers (lines 8-12, inclusive)
awk 'NR==8,NR==12'
# print line number 52
```

```
6
```

```
awk 'NR==52'
awk 'NR==52 {print;exit}' # more efficient on large files
# print section of file between two regular expressions (inclusive)
awk '/Iowa/,/Montana/' # case sensitive
SELECTIVE DELETION OF CERTAIN LINES:
# delete ALL blank lines from a file (same as "grep '.' ")
awk NF
awk '/./'
# remove duplicate, consecutive lines (emulates "uniq")
```
awk 'a !~ \$0; {a=\$0}'

# remove duplicate, nonconsecutive lines awk '!a[\$0]++' # most concise script awk '!(\$0 in a){a[\$0];print}' # most efficient script

## CREDITS AND THANKS:

Special thanks to the late Peter S. Tillier (U.K.) for helping me with the first release of this file, and to Daniel Jana, Yisu Dong, and others for their suggestions and corrections.

The golden reference is "The AWK Programming Language" (1988) by Alfred Aho, Peter Weinberger, and Brian Kernighan, the creators of awk. (The name AWK comes from the first initial of each of their names.)

For additional syntax instructions, including the way to apply editing commands from a disk file instead of the command line, consult:

"sed & awk, 2nd Edition," by Dale Dougherty and Arnold Robbins (O'Reilly, 1997)

"UNIX Text Processing," by Dale Dougherty and Tim O'Reilly (Hayden Books, 1987)

"GAWK: Effective awk Programming," by Arnold D. Robbins (O'Reilly) or at http://www.gnu.org/software/gawk/manual/

To fully exploit the power of awk, one must know regular expressions. For a detailed study, see "Mastering Regular Expressions, 3d edition" by Jeffrey Friedl (O'Reilly, 2006).

The info and manual ("man") pages on Unix systems may be helpful (try "man awk", "man nawk", "man gawk", "man regexp", or the section on regular expressions in "man ed").

USE OF '\t' IN awk SCRIPTS: For clarity in documentation, I have used '\t' to indicate a tab character (0x09) in the scripts. All versions of awk should recognize this abbreviation.

#---end of file---